# **La división por esos mundos**

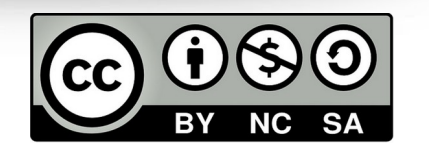

**Una ojeada rápida. R. Vázquez 2016**

yl aurena

Diate

スアス 肩 ふう

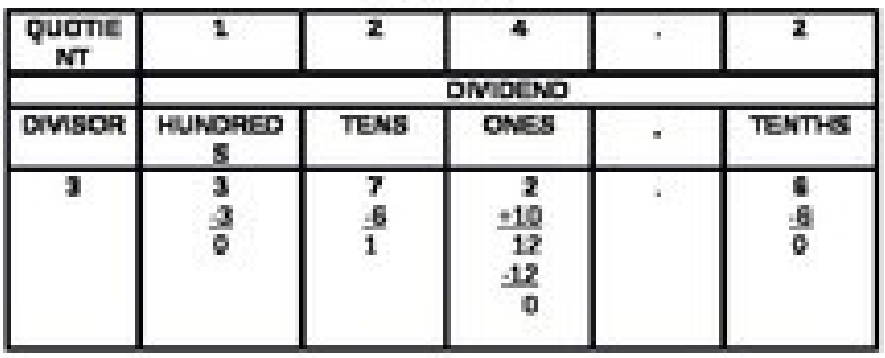

**RS1 4 + 6** 

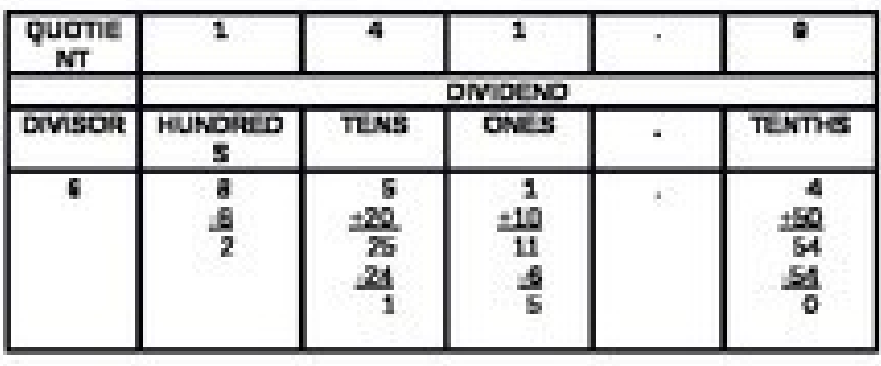

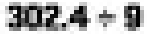

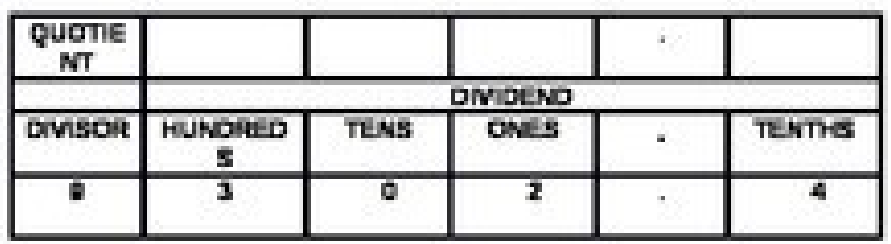

## **Un sistema bastante razonable de dividir.**

**Buena comprensión del proceso, concepto de número, algoritmo único para toda clase de números… EEUU. 2014**

#### **Divide 372,6 euros entre 3 personas**

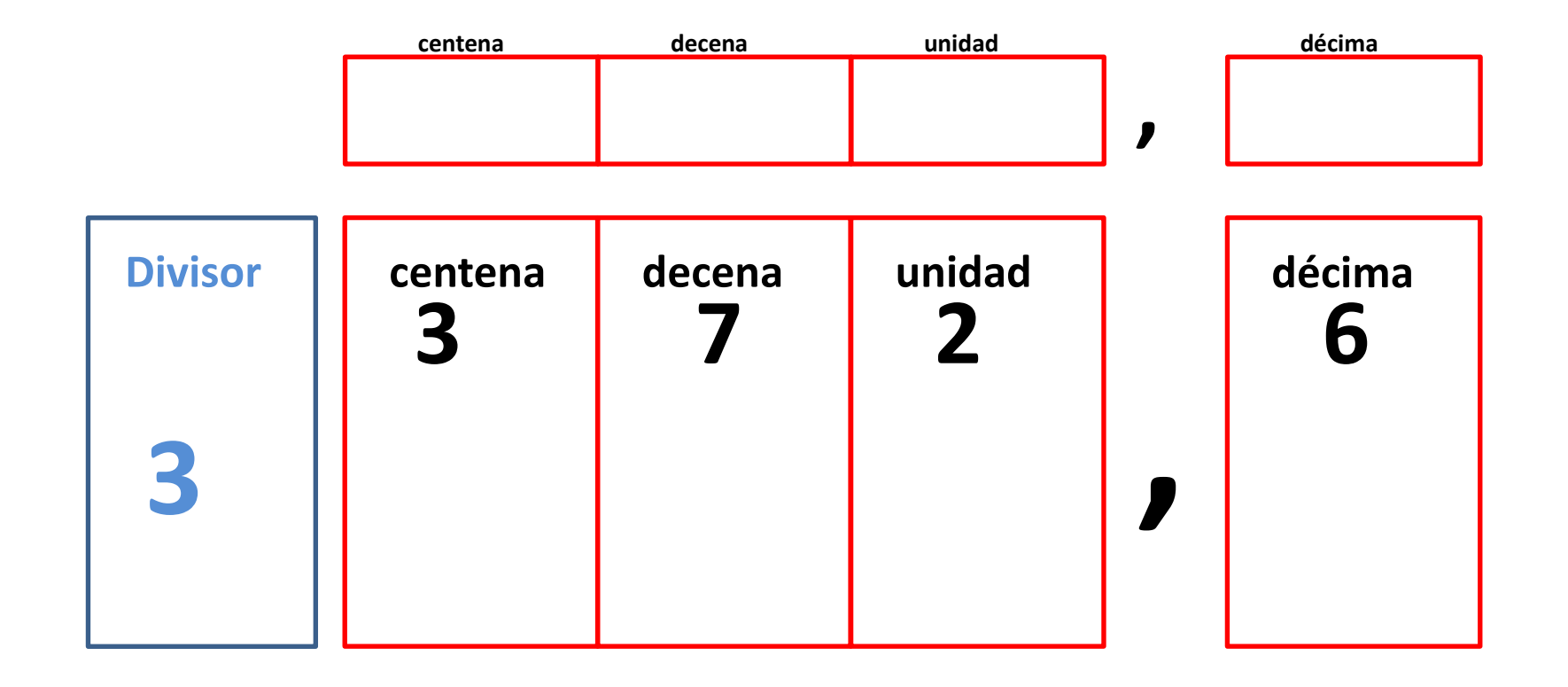

 $372,6:3$ 

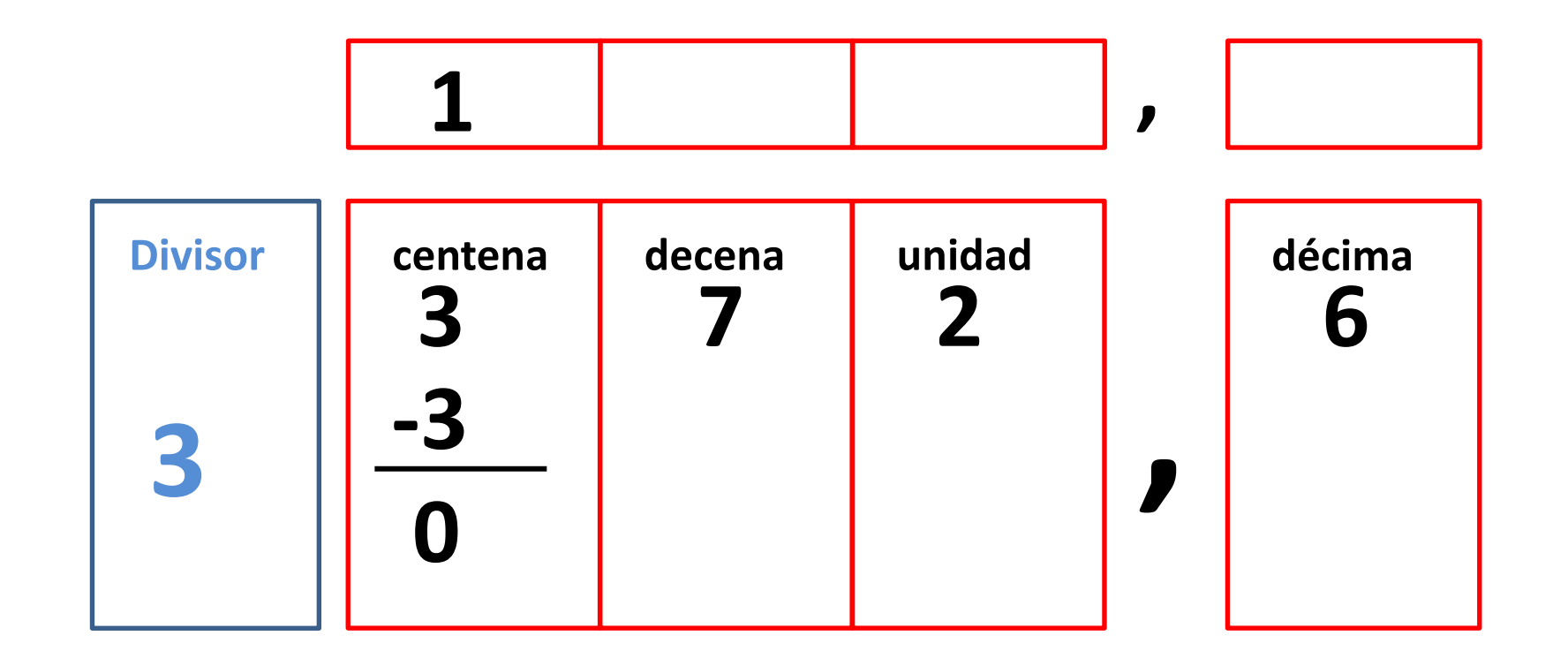

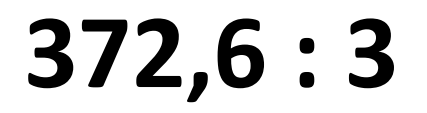

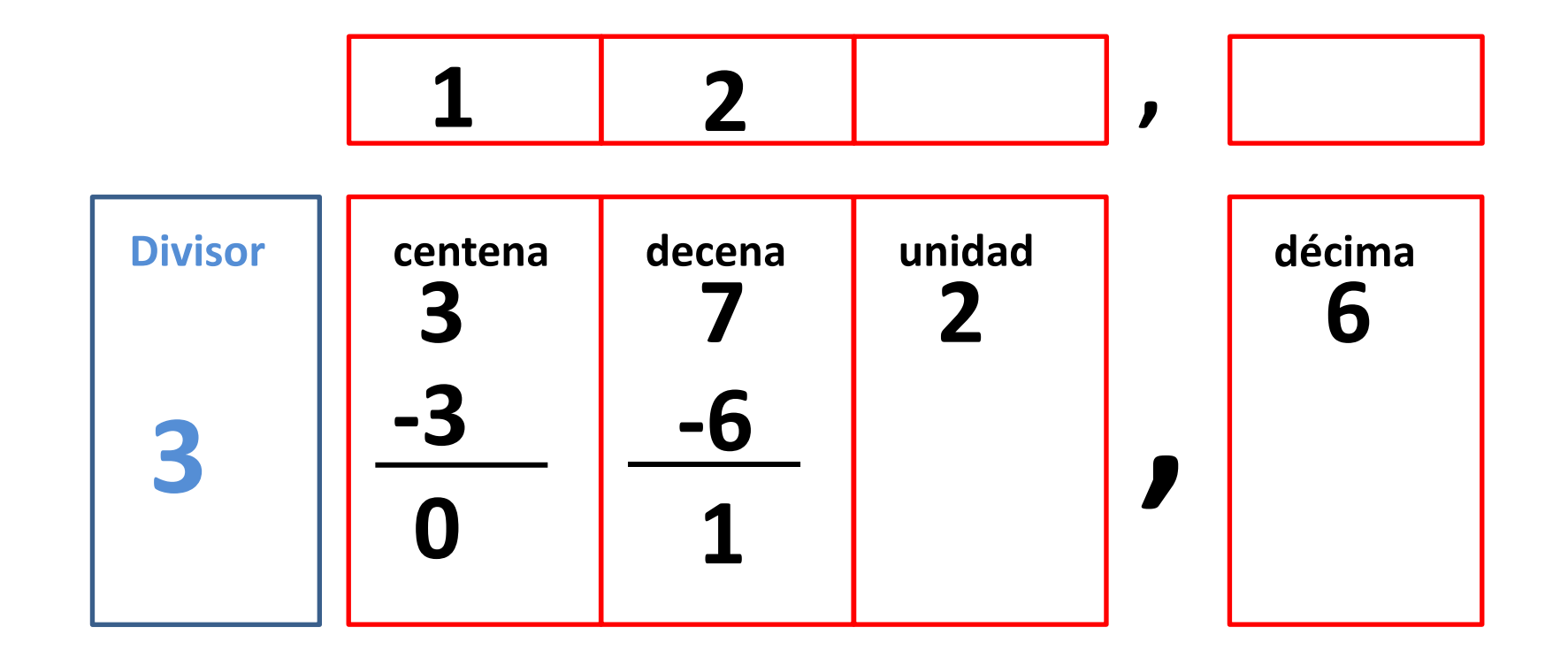

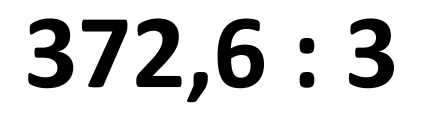

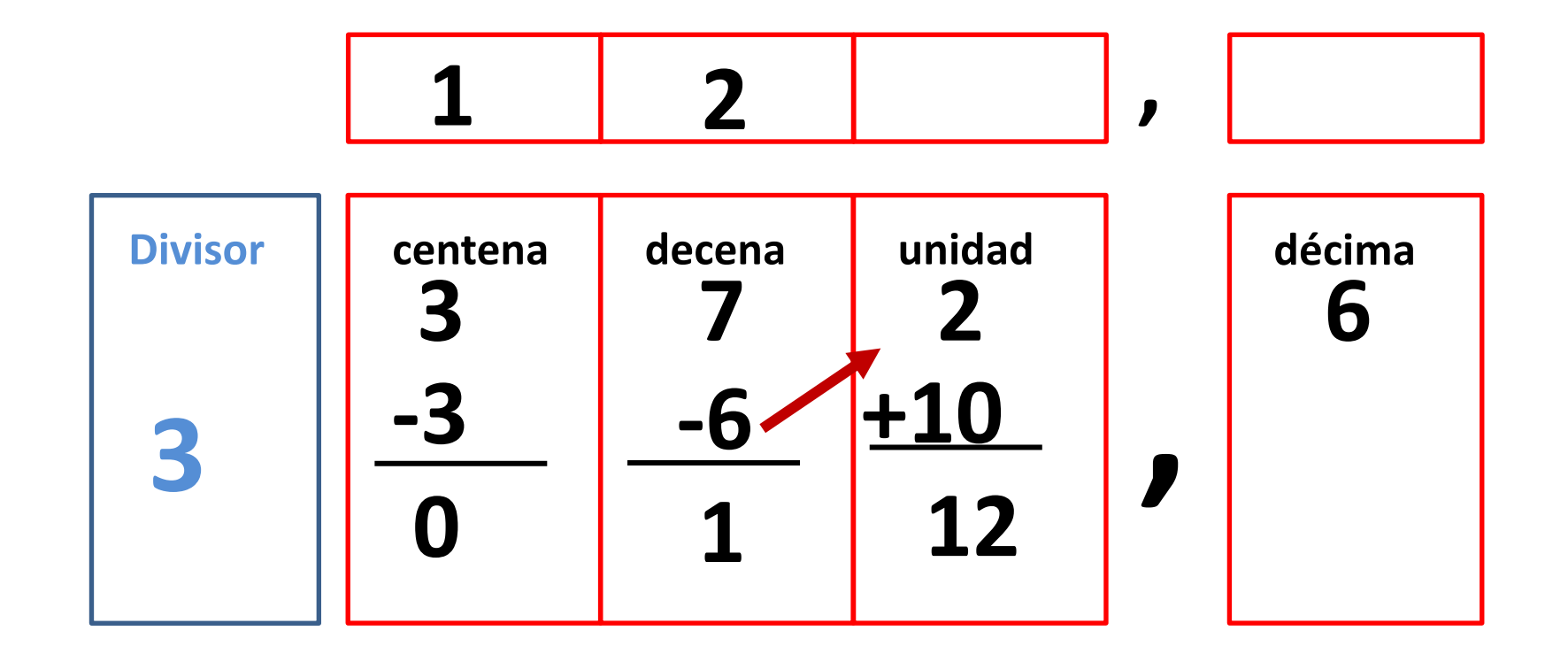

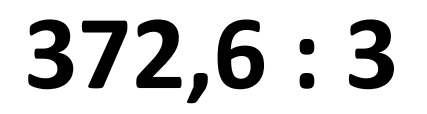

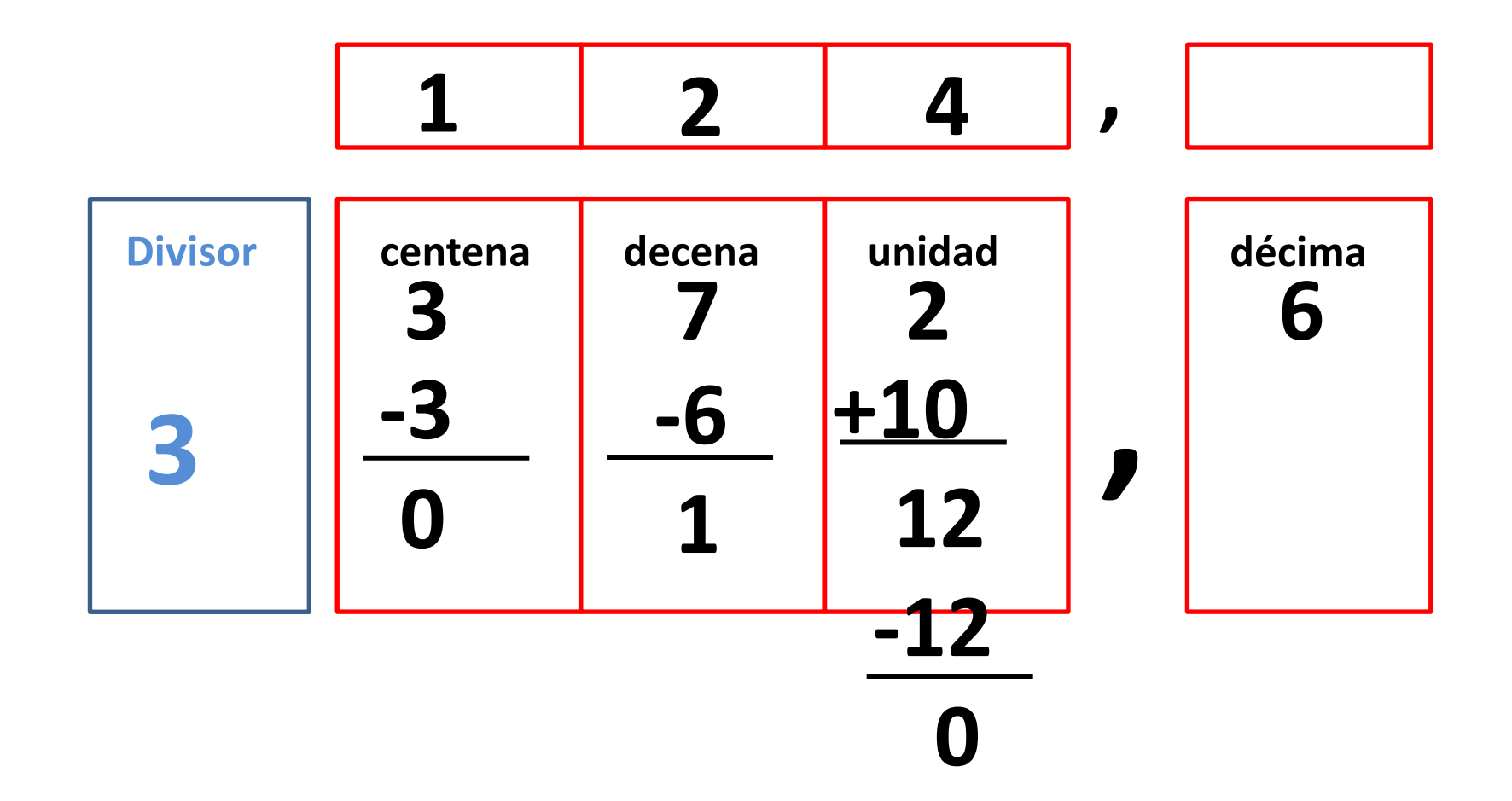

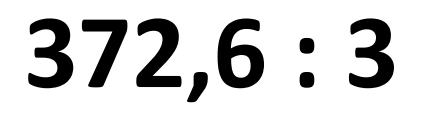

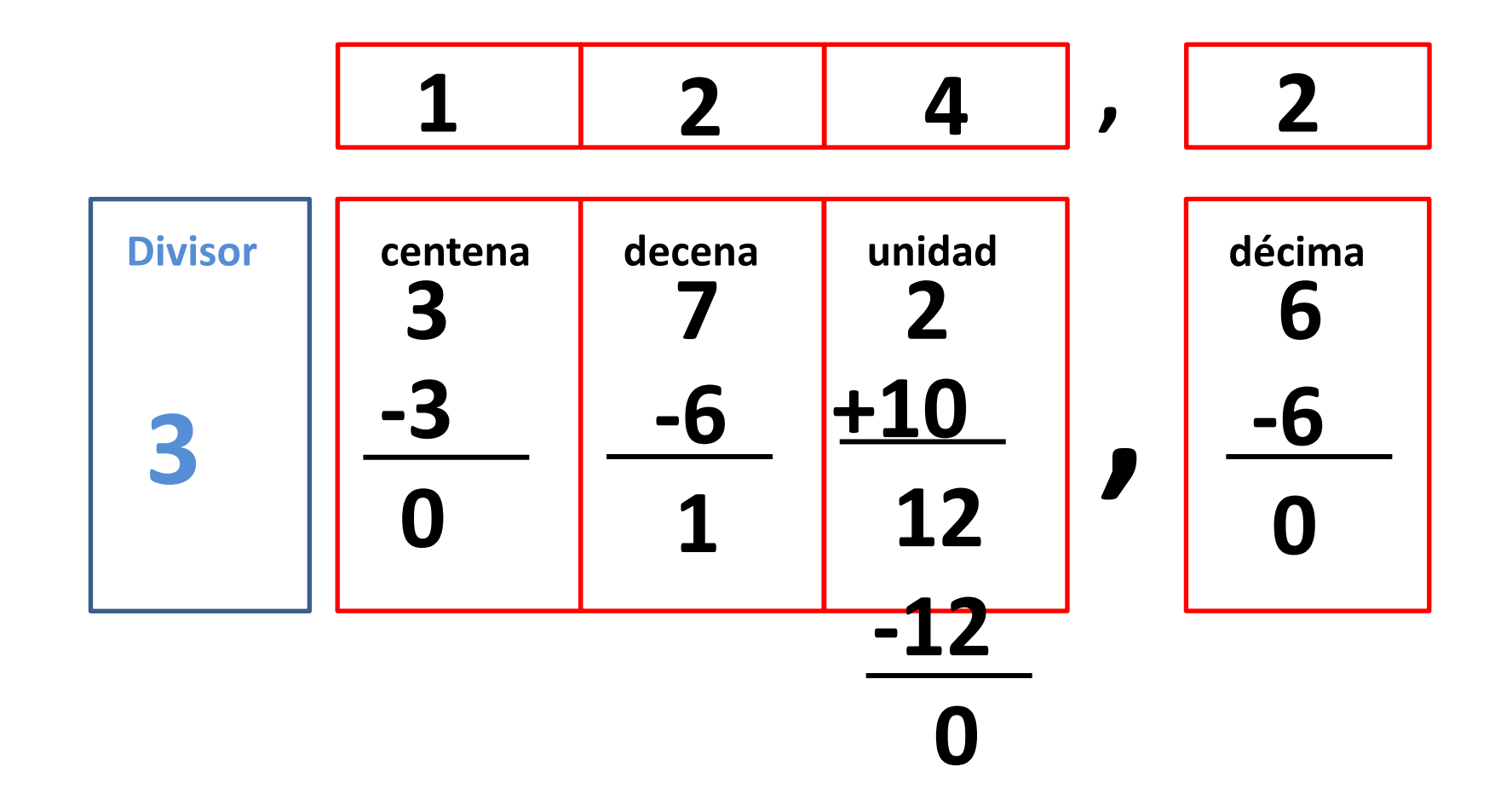

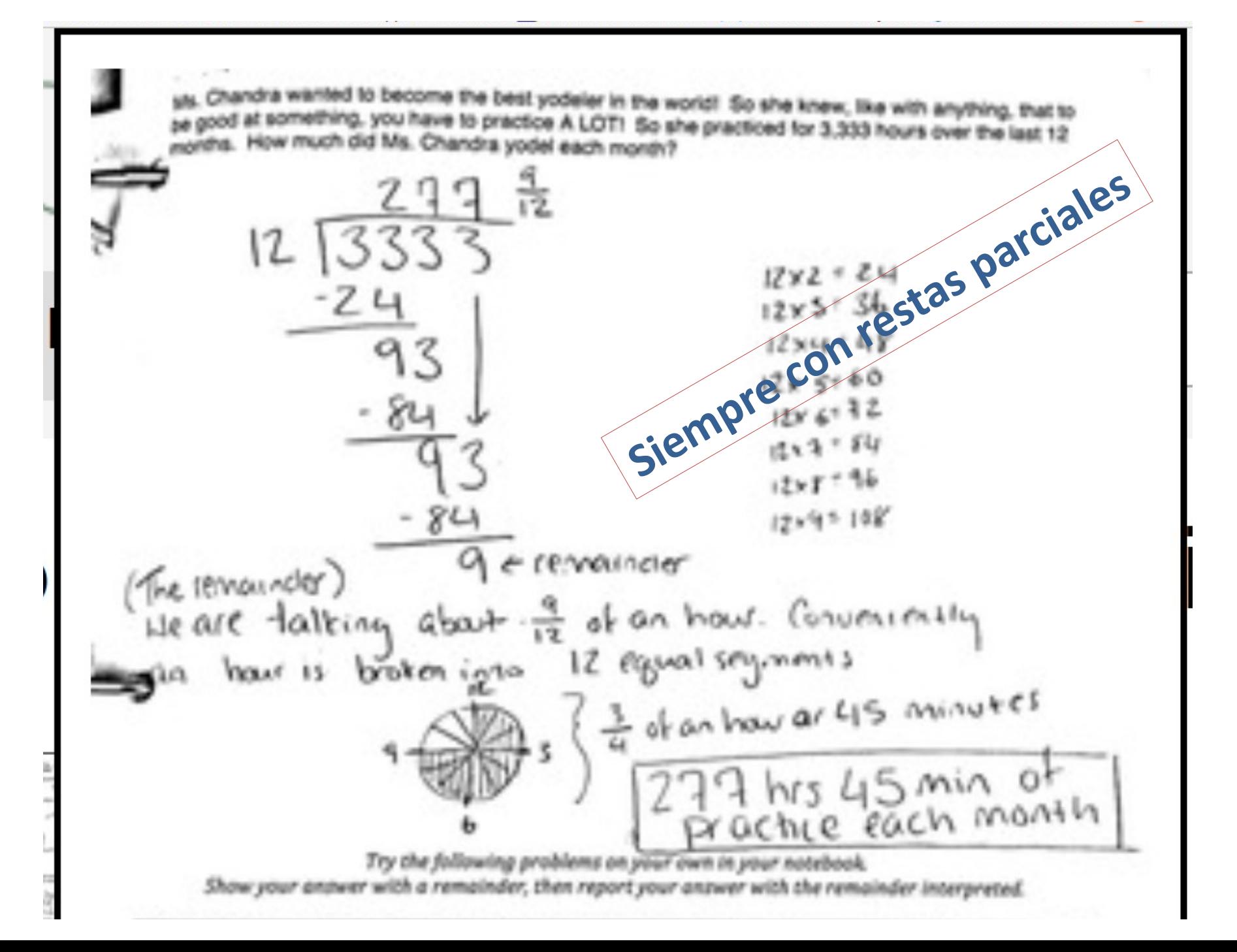

¿Por qué ponen el cociente encima del dividendo?

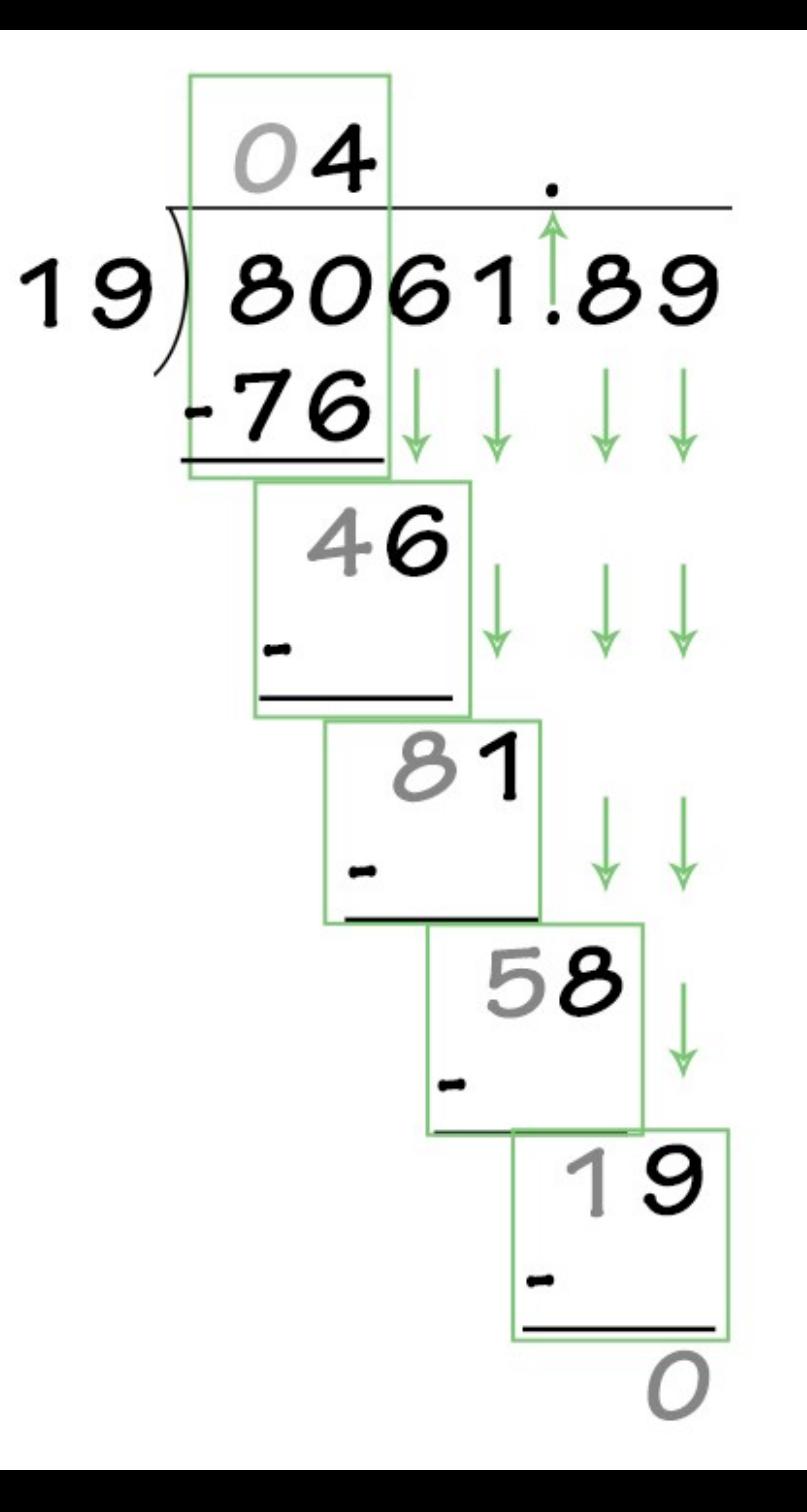

¿Por qué ponen el cociente encima del dividendo?

1098.3  $2<sub>1</sub>$ 105 63

Es más intuitivo lo de "Diez no cabe, cojo 109.

Está más claro lo de ir bajando cifras.

No nos olvidamos cuando llega la coma.

Si hay resto, se ve qué orden de unidad es el resto.

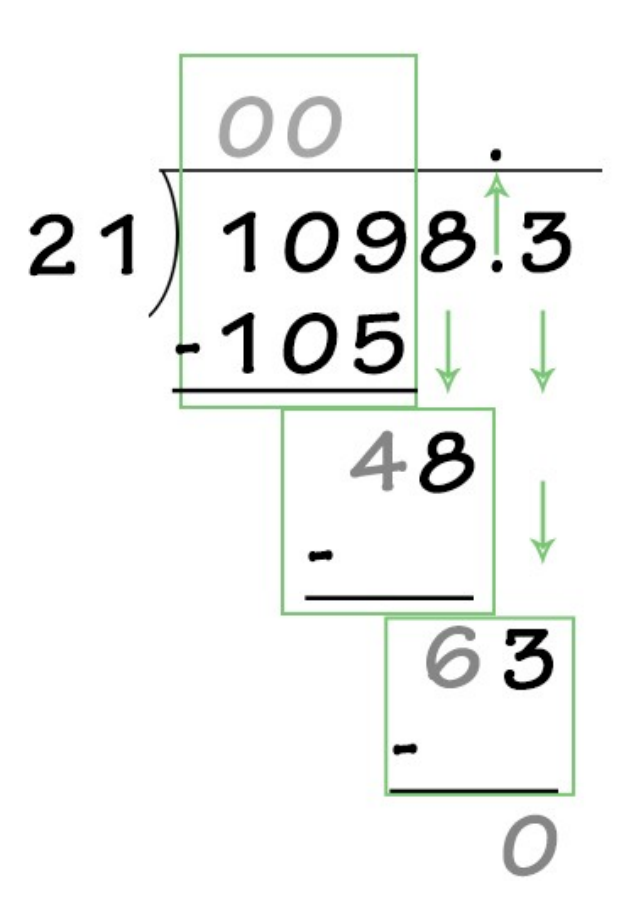

#### Partial Quotient Division

Step 1: Draw what looks like a hangman pole and place the dividend in the middle and the divisor on the outside.

Step 2: Next, pull out groups of 8. For example, you can pull out 40 groups of 8 for a total of 320. Place the number of groups on the outside and the total that was pulled out on the inside below the dividend.

Step 3: Subtract the total number of groups you just pulled out from the dividend.

Step 4: Pull out 3 groups of 8 for a total of 24 and subtract again.

Step 5: You can't pull out any more groups of 8, so add the numbers on the right to get the quotient of 43. The 7 is your remainder.

43 6 258 20 138  $-120$ 20 18 -18 3

258 : 6 Este sistema es más libre y se centra en el número.

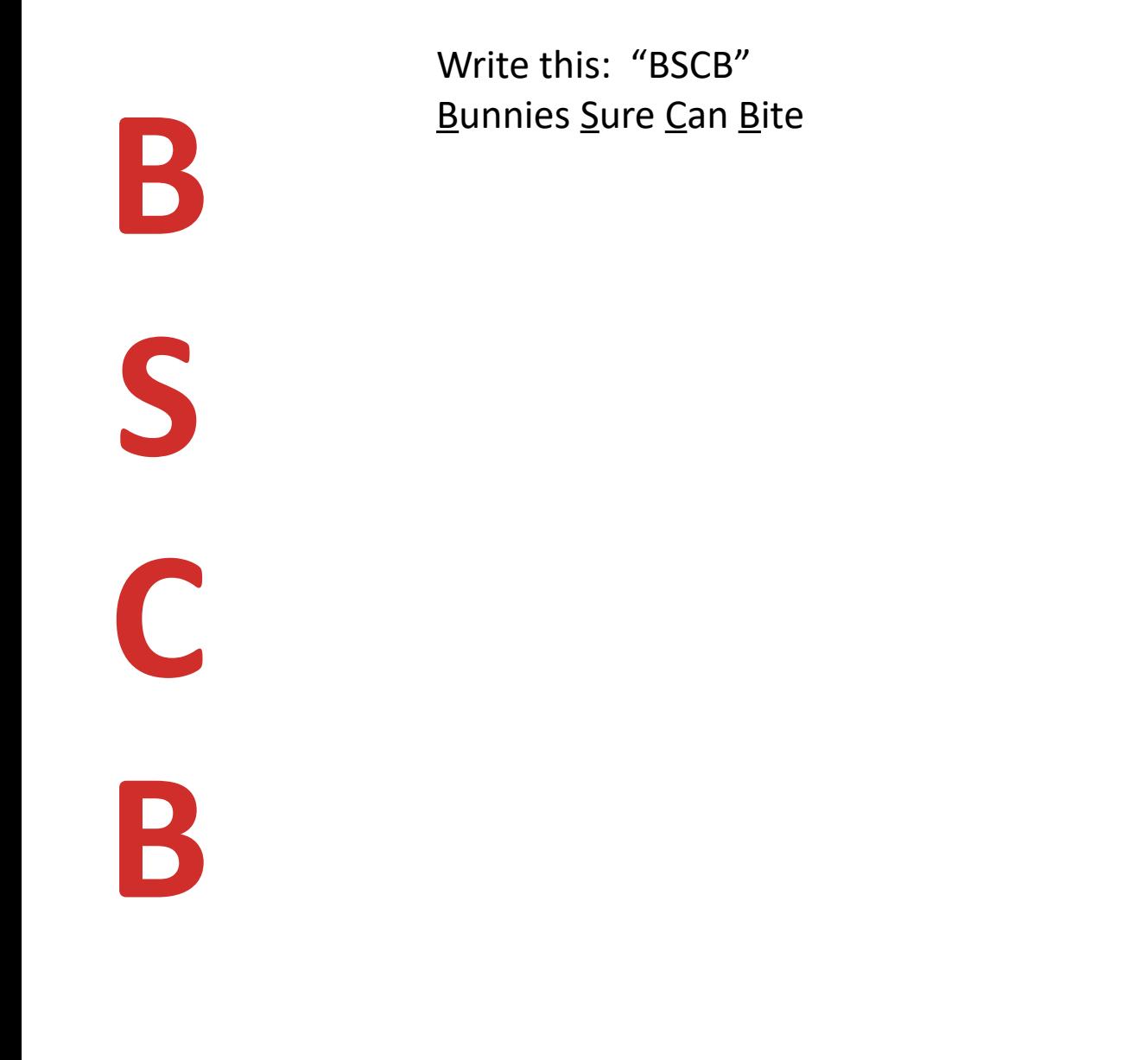

**Look in the answer BOX… Busca en la tabla del 2 que resultado se acerca más al primer número del dividendo, y escribe ese número arriba (en el cociente)**

look for the answer **Dox** that is equal to the first ber in the dividend k) but is not bigger the dividend, (click) write the tiplication number on of the number that are dividing  $\ket{\cdot}$ 

![](_page_15_Picture_2.jpeg)

**B**

**S**

**C**

**B**

 $2 \times 1 = 2$  $2 \times 2 = 4$  $2 \times 3 = 6$  $2 \times 4 = 8$  $2 \times 5 = 10$  $2 \times 6 = 12$  $2 \times 7 = 14$  $2 \times 8 = 16$  $2 \times 9 = 18$  $2 \times 10 = 20$ 

 $B=$ 

![](_page_16_Figure_0.jpeg)

![](_page_17_Picture_0.jpeg)

![](_page_18_Picture_0.jpeg)

![](_page_19_Figure_0.jpeg)

![](_page_19_Picture_1.jpeg)

#### Divisione con 2 cifre al divisore

 $1375: 25$ 125 55 0125 125 000

 $1375 = Dividendo$  $25 = Divisore$  $55 = Quoziente$  $0 =$ Resto Dividendo = Quoziente x Divisore  $1375 = 55 \times 25$ 55 x

 $25 =$  $275 +$  $110 =$ 1375

![](_page_21_Picture_5.jpeg)

![](_page_21_Figure_1.jpeg)

![](_page_21_Picture_2.jpeg)

### Liggande stolen

![](_page_22_Picture_5.jpeg)

![](_page_22_Picture_2.jpeg)

118 Cociente 236, Divisor Dividendo 03 -2  $\frac{16}{-16}$  $\overline{\overline{\phantom{0}}}\,0$ Residuo

![](_page_23_Picture_1.jpeg)